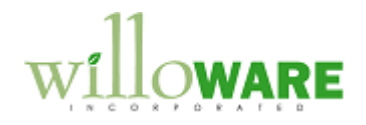

**Construction Material U of M Conversions**

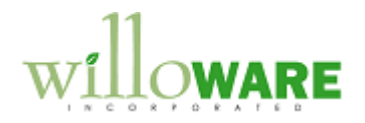

## <span id="page-1-0"></span>**Table of Contents**

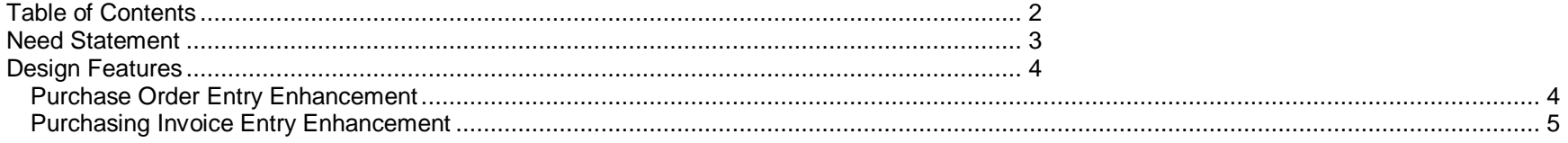

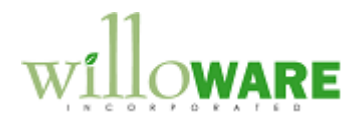

## <span id="page-2-0"></span>**Need Statement**

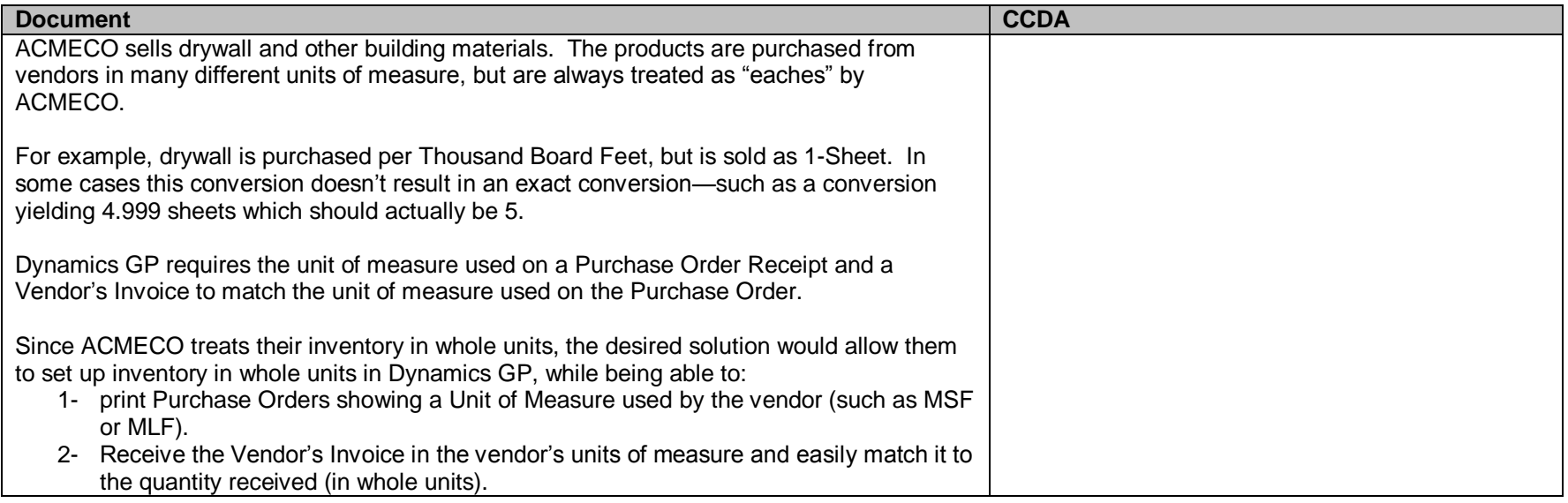

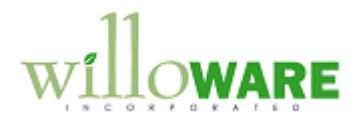

## <span id="page-3-0"></span>**Design Features**

<span id="page-3-1"></span>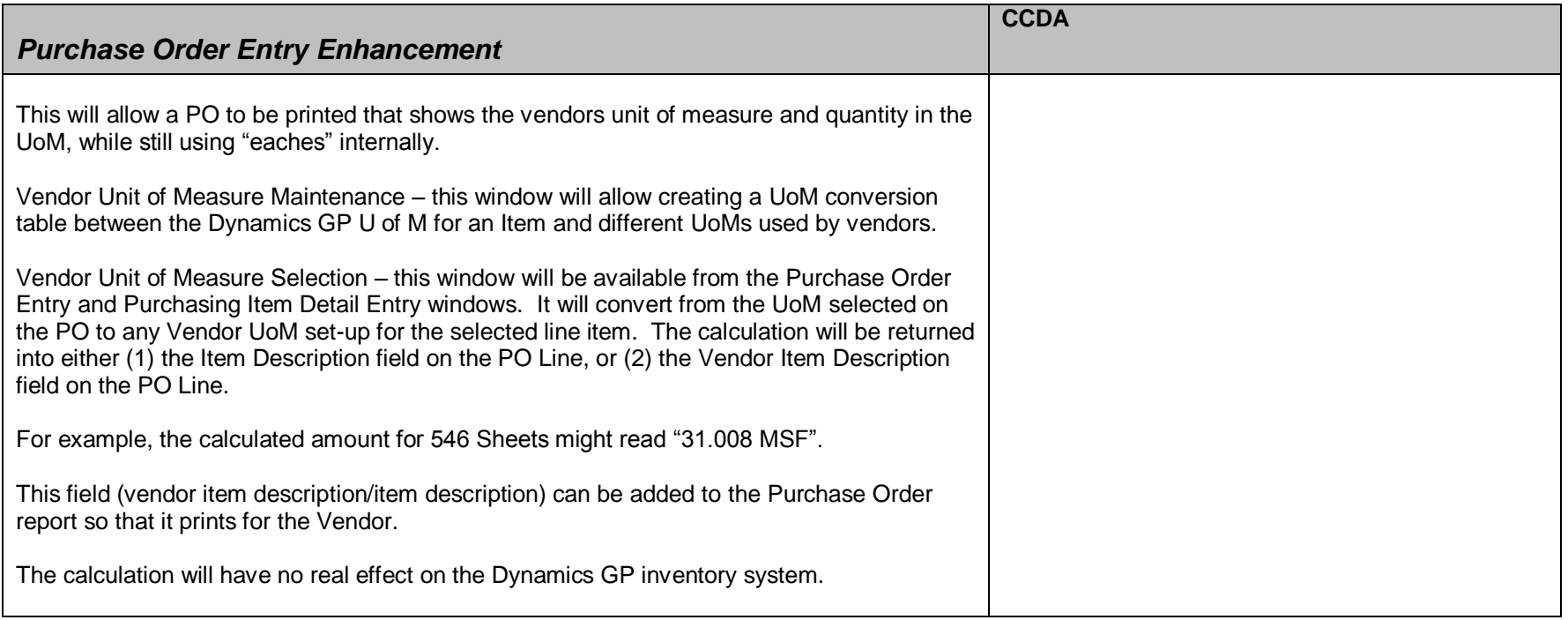

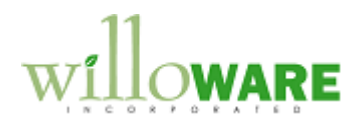

<span id="page-4-0"></span>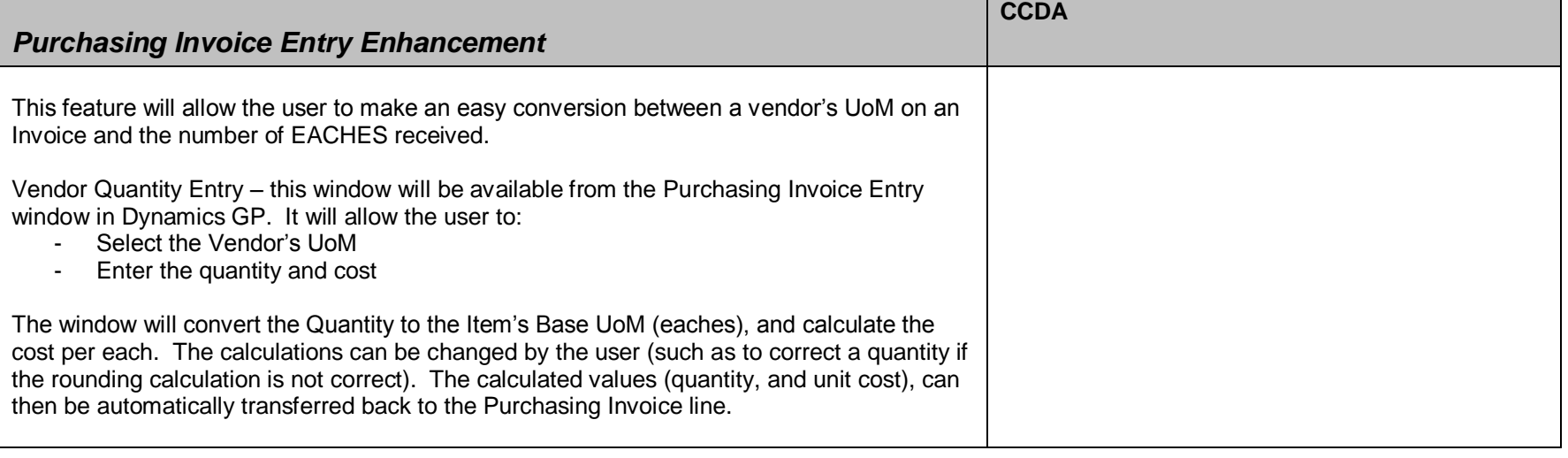